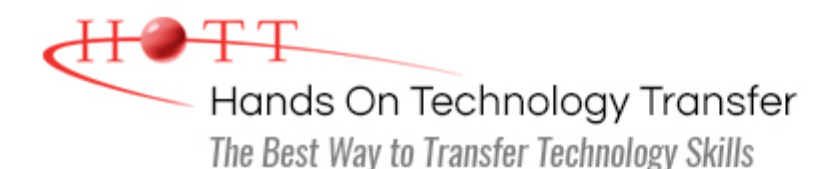

# UNIX/Linux Fundamentals and Shell Scripting

**Duration:** 5 Days *(Face-to-Face & Remote-Live)*, or 35 Hours *(On-Demand)*

**Price:** \$2495 *(Face-to-Face & Remote-Live)*, or \$1495 *(On-Demand)*

**Discounts:** We offer multiple discount options. [Click here](https://www.traininghott.com/Discounts.htm) for more information.

**Delivery Options:** Attend face-to-face in the classroom, [remote-live](https://www.traininghott.com/Remote-Training.php) or [on-demand](https://www.traininghott.com/On-Demand-Streaming.php) [training.](https://www.traininghott.com/On-Demand-Streaming.php)

# Students Will Learn

- Navigating the file system
- **Controlling file access**
- **File and directory naming rules and** conventions
- Manipulating files and links
- Controlling the Terminal
- **Working with**  $\mathbf{v}$ **i**
- **Monitoring and controlling processes**
- Using command line editing
- Command substitution, quoting and escaping
- **Using backup commands**
- **Submitting and controlling print jobs**
- Communicating over the network
- **Remote access with password** authentication
- Working with secure shells
- **Using GNOME and KDE GUI** environments
- **How to write and run shell scripts**
- Using conditional constructs to control script execution
- **Manipulating strings**
- Command-line processing
- **Using regular expressions**
- **String processing utilities:** sed, grep and awk
- Counting words, lines and characters
- Working with compression utilities
- Writing functions
- **Using the ksh and bash commands**
- Working with UNIX I/O streams

# Course Description

This hands on course provides training on standard UNIX/Linux commands and utilities used for day to day tasks including file manipulation, program execution and control, and effective use of the shell and desktop environments. The course presents the concepts necessary to understand the way UNIX works as well as the system's most commonly used commands. Data manipulation utilities and shell syntax for synthesizing command pipelines are emphasized. Bourne shell, Bash shell and Korn shell programming techniques are

introduced so students will be able to read and modify existing shell scripts as well as create their own. Desktop environments are also introduced from a user's perspective, including common window managers, Open Office utilities and an introduction to configuration tools. Comprehensive hands on exercises are integrated throughout to reinforce learning and develop real competency.

# Course Prerequisites

None

# Course Overview

### **Introduction to UNIX**

- **Design Philosophy**
- System Components
- **The Shell and Command Entry**
- **Documentation**

### **Basic User Commands**

- **Logging In and Logging Out**
- **Command Line Editing**
- Navigating the File System
- **Viewing and Copying Files**
- **Controlling the Terminal**
- **Sending and Receiving Mail**

#### **UNIX Processes**

- **The UNIX Process Model**
- **Process States**
- **Monitoring and Controlling Processes**

Basic Editor Tasks with  $v_i$ **Editing Multiple Files** 

**Types of Editors** From ed to ex to vi

- **Named Buffers**
- vi Startup File

### **The File System**

**Text Editing**

- File System Organization
- **File Types**
- File and Directory Naming Rules and Conventions
- Commands for Navigating the File System
- **Introduction to Inodes**
- Ownership, Permissions, and Dates
- Manipulating Files and Links
- **Manipulating Directories**
- **Determining Disk Usage**
- **Deta** Other File System Utilities

### **Printing**

- **Printing Under AT&T UNIX**
- Printing Under BSD UNIX

#### **Introduction to Shells: sh, bash, and ksh**

- **Shell Functions**
- I/O Redirection and Pipes
- **Command Separation and Grouping**
- **Background Execution**
- **Filename Expansion**
- Shell Variables
- **Command Substitution**
- Quoting and Escaping Metacharacters
- Bash Shell Features
- **Korn Shell Features**
- Command Execution
- Startup Files
- **Exercise Customizing the User Environment**

### **Multitasking and Batch Processing**

- Multitasking
- **Scheduled Execution Using cron**
- The at and batch Commands

# **Shell Programming Advanced Shell Features**

- Shell Script Features and Capabilities
- **Creating and Running a Script**
- Working With Variables
- **Environment Variables**
- Working With Data Types
	- **Formatting**
	- **Base Conversion**
	- **Setting Special Attributes**
- **Input/Output Techniques**
- Conditional Constructs
	- $\blacksquare$  if/then
	- else/elif
- **Looping Constructs** 
	- **for, while, until**
- **Math Operators**

#### **Text Manipulation Utilities**

- **Editing a File from a Script**
- **Scripting with ed or sed**
- **UNIX and Linux Utilities to Manipulate** Files
- **Regular Expressions**
- qrep and egrep
- **The Stream Editor sed**
- Sorting in Scripts
- Generating Reports with awk
- **Splitting Large Files**
- Counting Words, Lines, and **Characters**
- **Transforming File Contents**
- **Extracting Text Strings**

#### **Backing Up Files**

- **Backup Media**
- **UNIX Device Names**
- tar and cpio
- File Transport and Conversion with dd
- **Manipulating Strings**
- **Writing and Calling Functions**
- **Controlling Process Priorities**
- **Interpreting Command Line** Arguments
- **Making Scripts Interactive**
- **Special Shell Variables**
- **Advanced I/O with Streams**
- **Improving Performance of Scripts**

#### **File Processing Utilities**

- **Examining and Comparing Files**
- **Reporting Differences Between Files**
- Comparing Files of Any Format
- Displaying Data in Octal and Hex
- Compressing Data
- **Converting File Formats**

#### **Networking Commands**

- **UNIX Network Applications** 
	- Remote Execution Commands
	- **Remote Activity Reporting**
	- **Communicating with Remote** Users
- **Internet Applications** 
	- ftp, tftp, telnet
- Remote Access Control Mechanisms
- Using the Secure Shell (ssh)

Hands On Technology Transfer The Best Way to Transfer Technology Skills

> 1 Village Square, Suite 8 14 Fletcher Street Chelmsford, MA 01824

Copyright © 2021 Hands On Technology Transfer, Inc.